資料2

### 1. 新型コロナウイルスワクチンの接種体制確保について2

## **2.V-SYSについて⑦**

新型コロナウイルスワクチンの接種体制確保に係る自治体説明会(第7回)

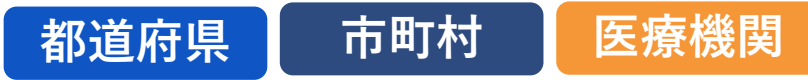

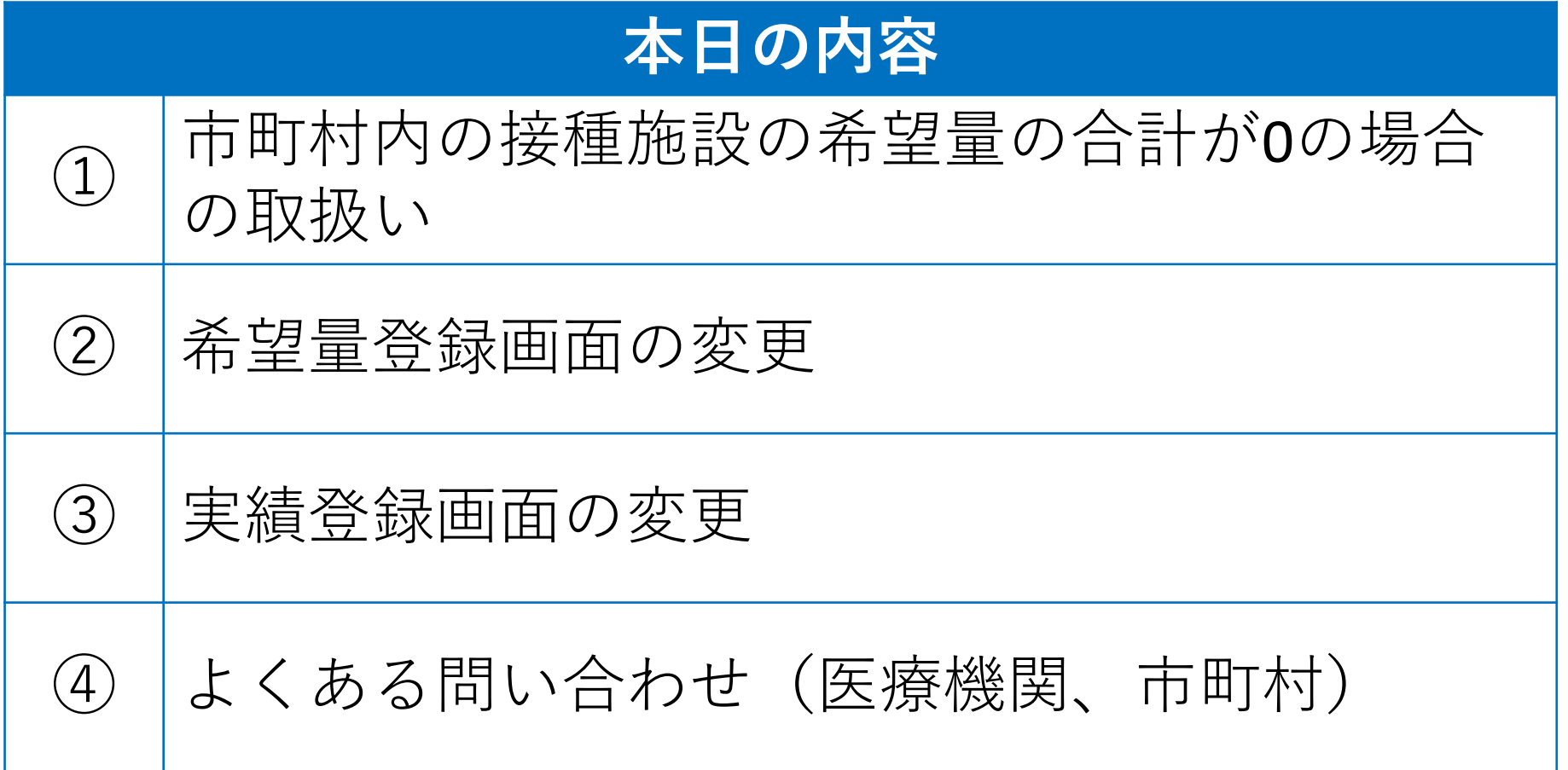

## **市町村内の接種施設の希望量の合計が0の場合**

**市町村担当者の作業**

#### **市町村**

#### 変更点: 市町村内の接種施設(医療機関、接種会場)の希望量の合計が0の場合、 **市町村は、分配量の確認**と**分配作業完了**の登録は不要(=作業なし)

- ■当該クールにおいて、市町村内の接種施設の希望量合計が0の場合
	- 分配量の確認画面にクールが表示されない

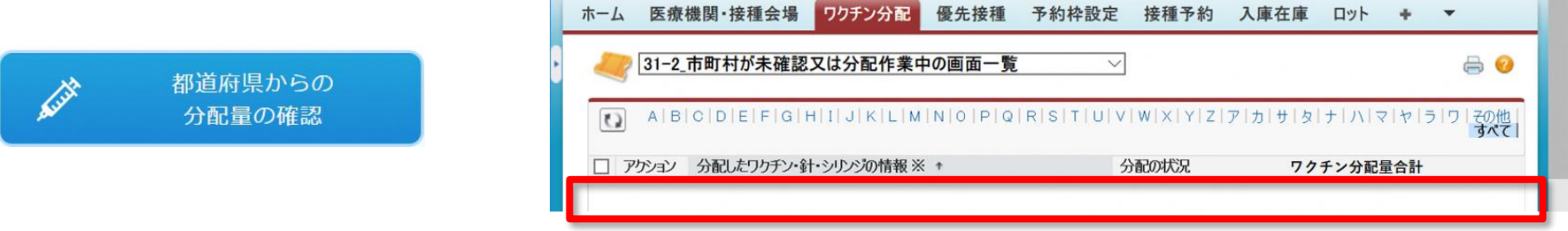

- この場合、「ワクチン分配量の確認」と「分配作業完了」は不要
- また、分配確定通知のメールも届かない
	- 件名「【V-SYS】ワクチン等分配確定通知(国→市町村)Ⅰ
- ■注**意**:ただし、分配量が0でも、希望量が登録されていれば、上記作業は必要

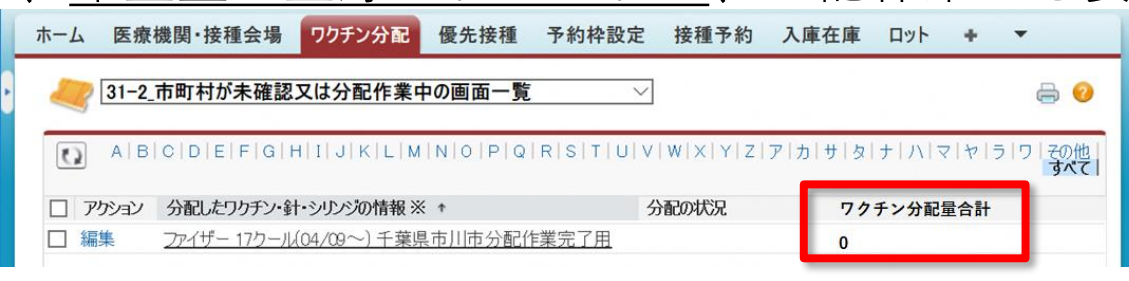

## **市町村内の接種施設の希望量が0かどうかの確認**

### R306 レポートの活用 **インタン おくしゅう あいりょう あいりょう あい** 市町村

 $1 - 16 / 16$   $\blacktriangleright$ 

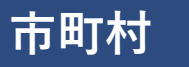

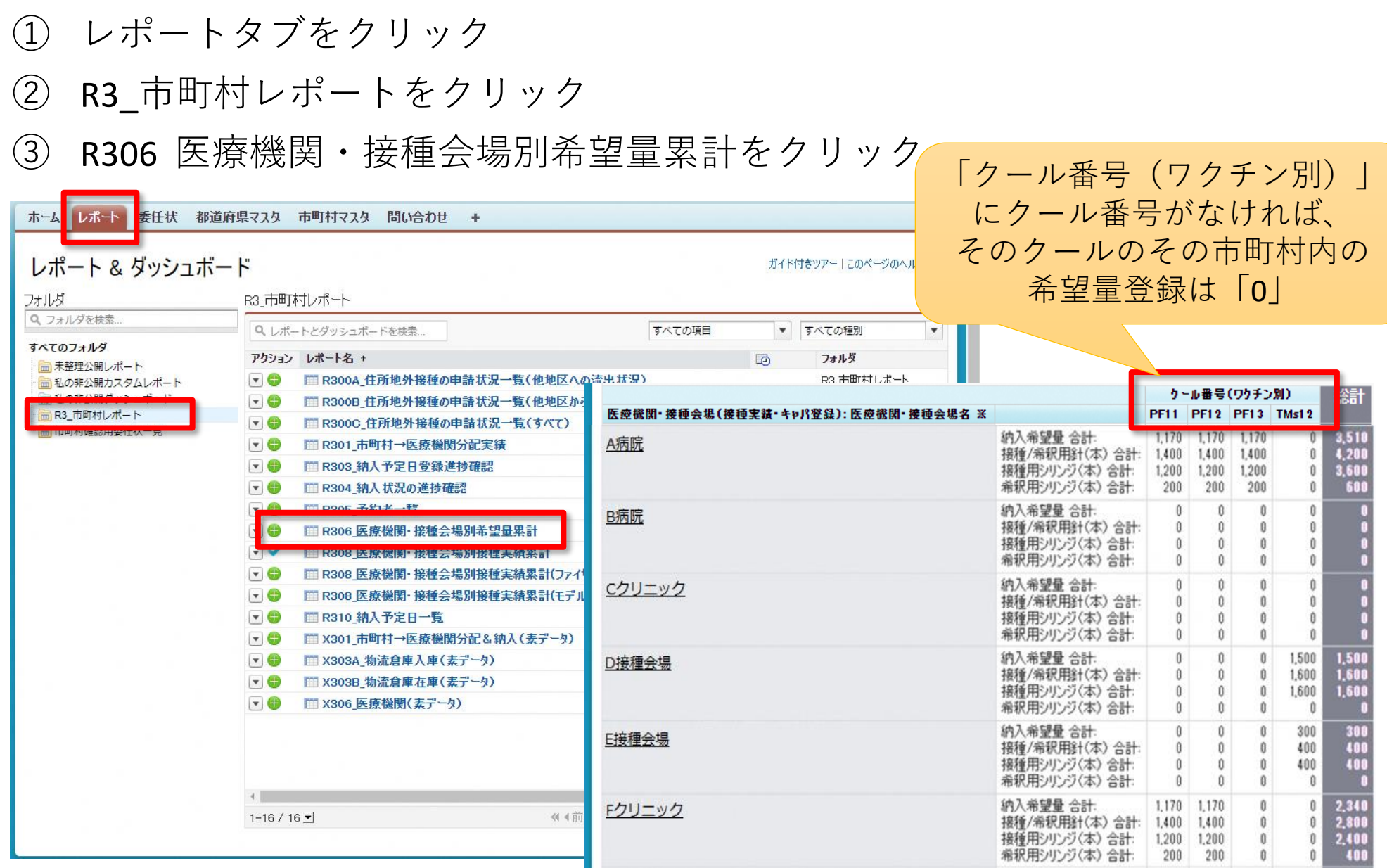

Fクリニック

《 4前

 $\begin{array}{c} 2.340 \\ 2.800 \\ 2.400 \end{array}$  $\begin{matrix} 0 \\ 0 \\ 0 \end{matrix}$ 

400

 $\mathbf{0}$ 

 $\theta$ 

 $\mathbf{0}$  $\mathbf{0}$  $\mathbf{0}$ 

## **市町村内の医療機関の希望量の合計が0の場合**

**都道府県担当者の作業**

#### **都道府県**

#### 変更点:

市町村内の接種施設(医療機関、接種会場)の希望量の合計が0の場合、 V-SYS分配画面に当該市町村は表示されない

- ■都道府県において、市町村内の接種施設の希望量合計が0の市町村は、V-SYS ワクチン分配画面に表示されないため、画面上に表示される市町村数と、実際 の市町村数が一致しない場合がある
- 一致しない可能性がある場面・・・ 市町村へワクチンを分配する時
	- 分配シミュレーション
	- 分配画面
	- 「市町村から接種会場への分配」を都道府県が確定する時

#### 表示される市町村の数と 実際の市町村の数が一致しないケース

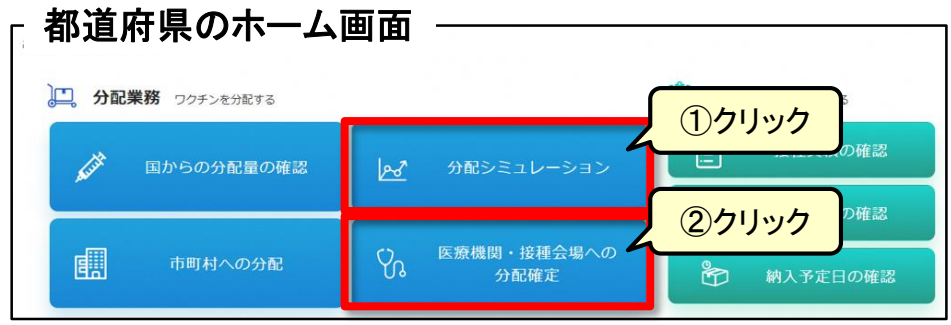

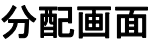

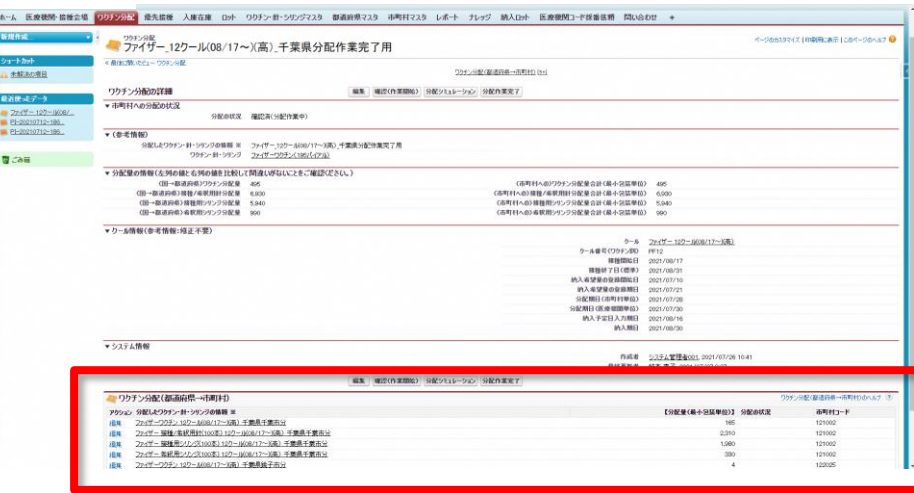

#### ①→ クールを選択 →「分配シミュレーション」ボタンをクリック ②→ クールを選択 → 分配シミュレーション 画面

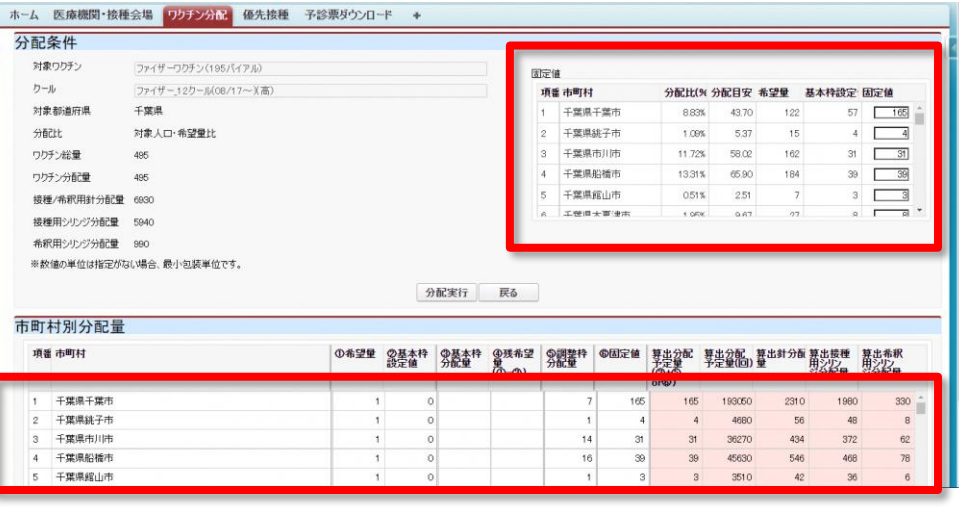

# → 医療機関・接種会場への分配確定 画面

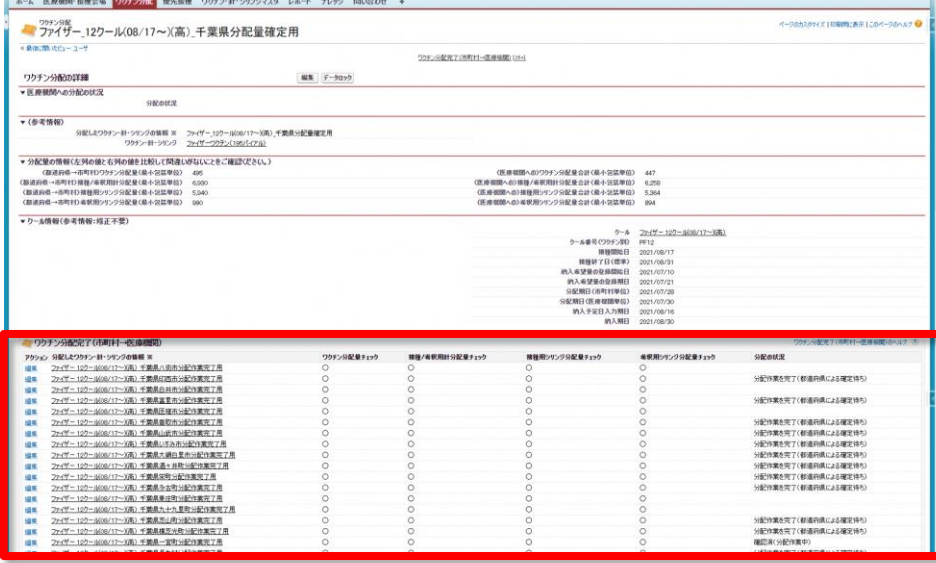

## **【7/30リリース】希望量登録画面の変更**<ファイザー>

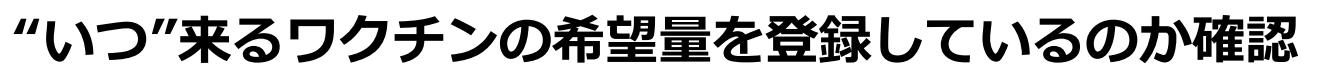

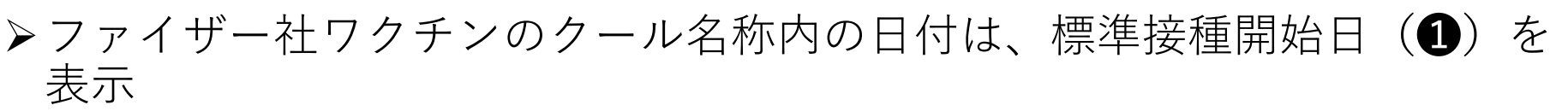

ワクチン等の配送時期は「標準配送期間」(❷)を確認

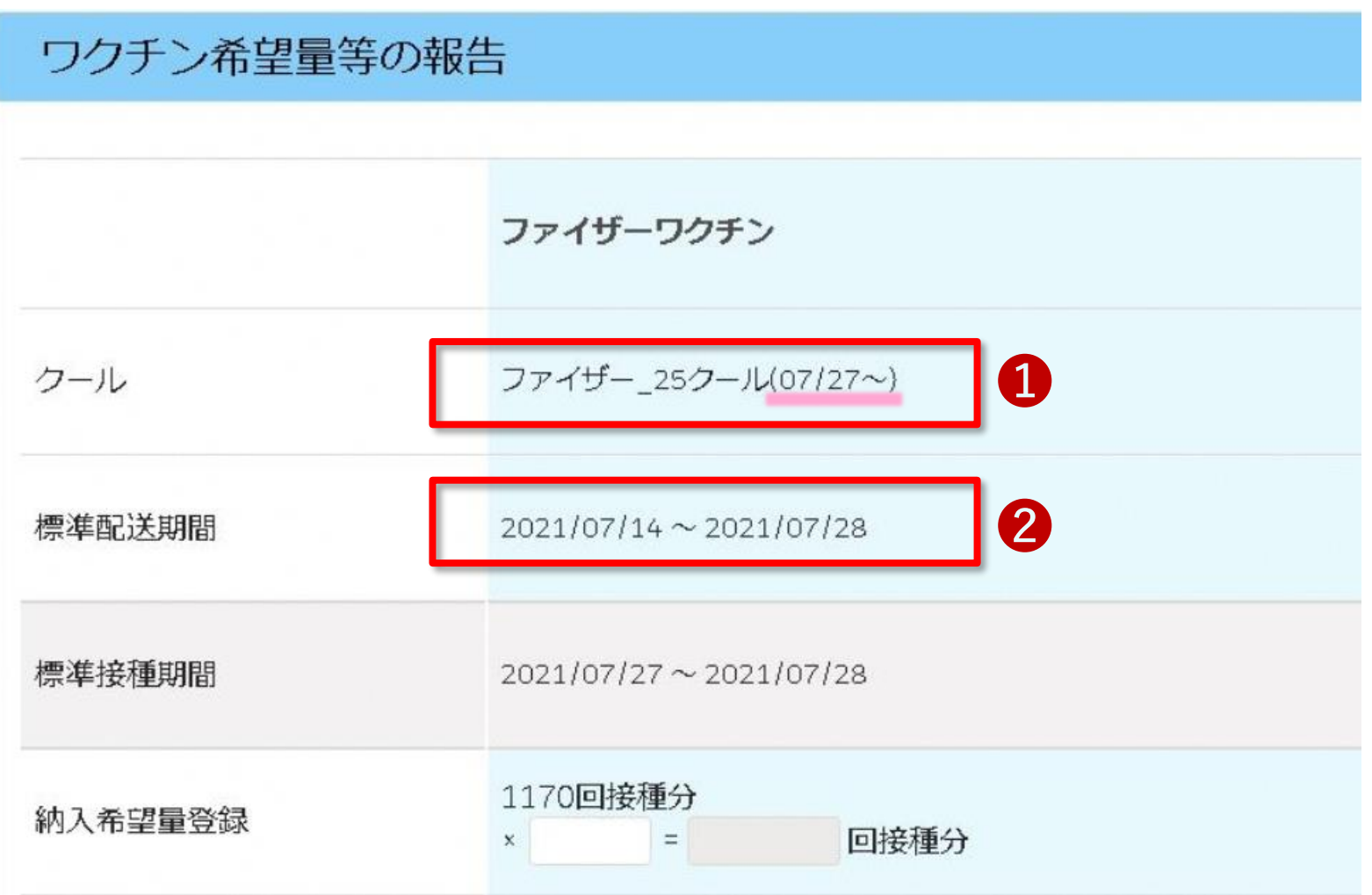

**市町村 医療機関**

## **【7/30リリース】希望量登録画面の変更**<武田/モデルナ>

#### **"いつ"来るワクチンの希望量を登録しているのか確認**

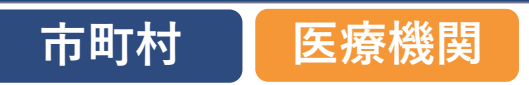

>クール名称で納入週を確認可能(❶)

#### **ワクチンを希望しない(希望量=0箱)場合の登録**

<**重要**> 希望量が0の場合には、「上記クールは納入を希望しません(希望 量0箱)」欄をチェック(2)

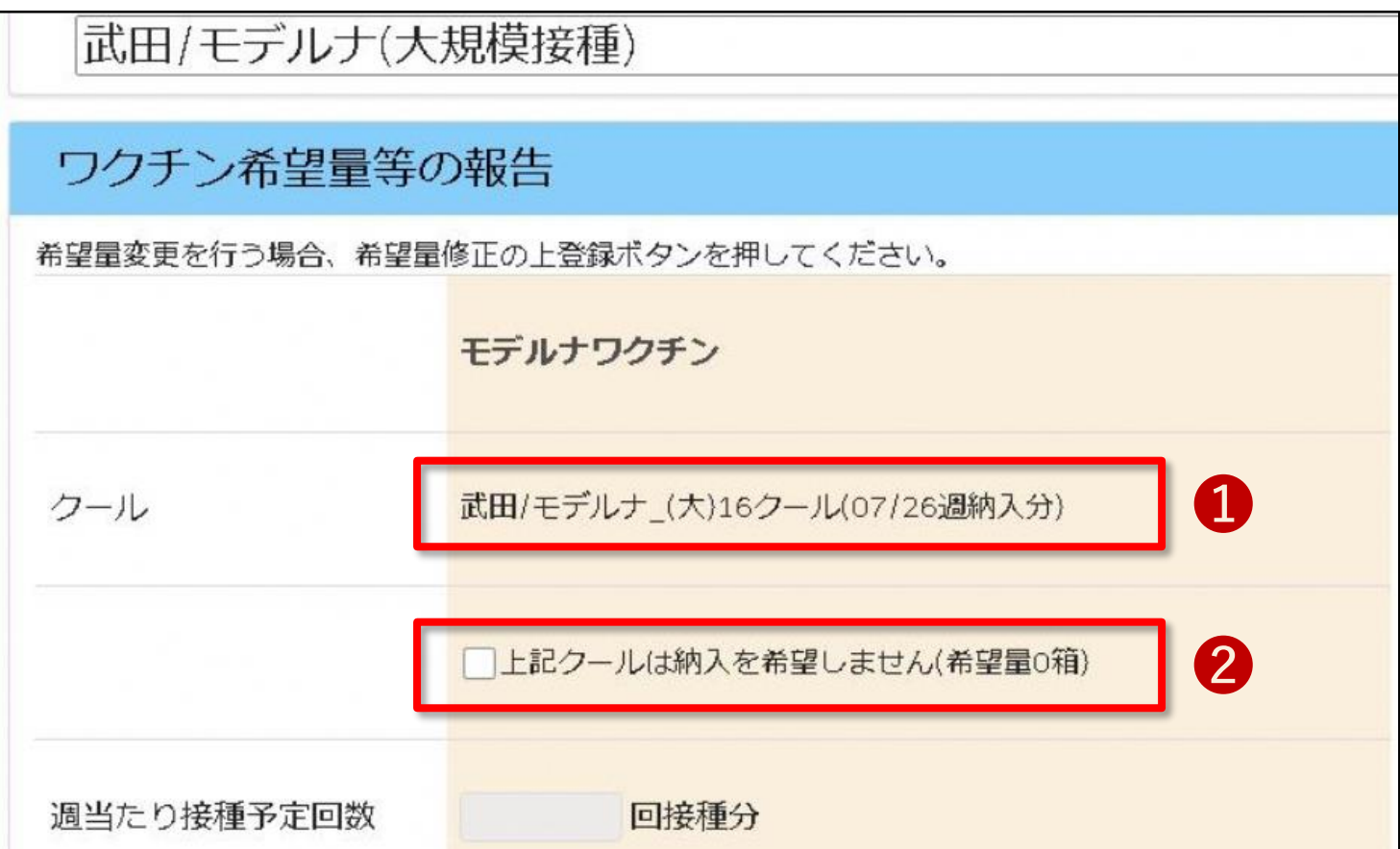

## **【7/30リリース】実績登録画面の変更**

#### **医療従事者、高齢者施設従事者の実績登録**

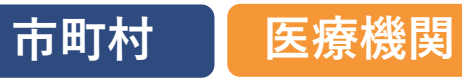

グレーアウトされ、入力できなくなります

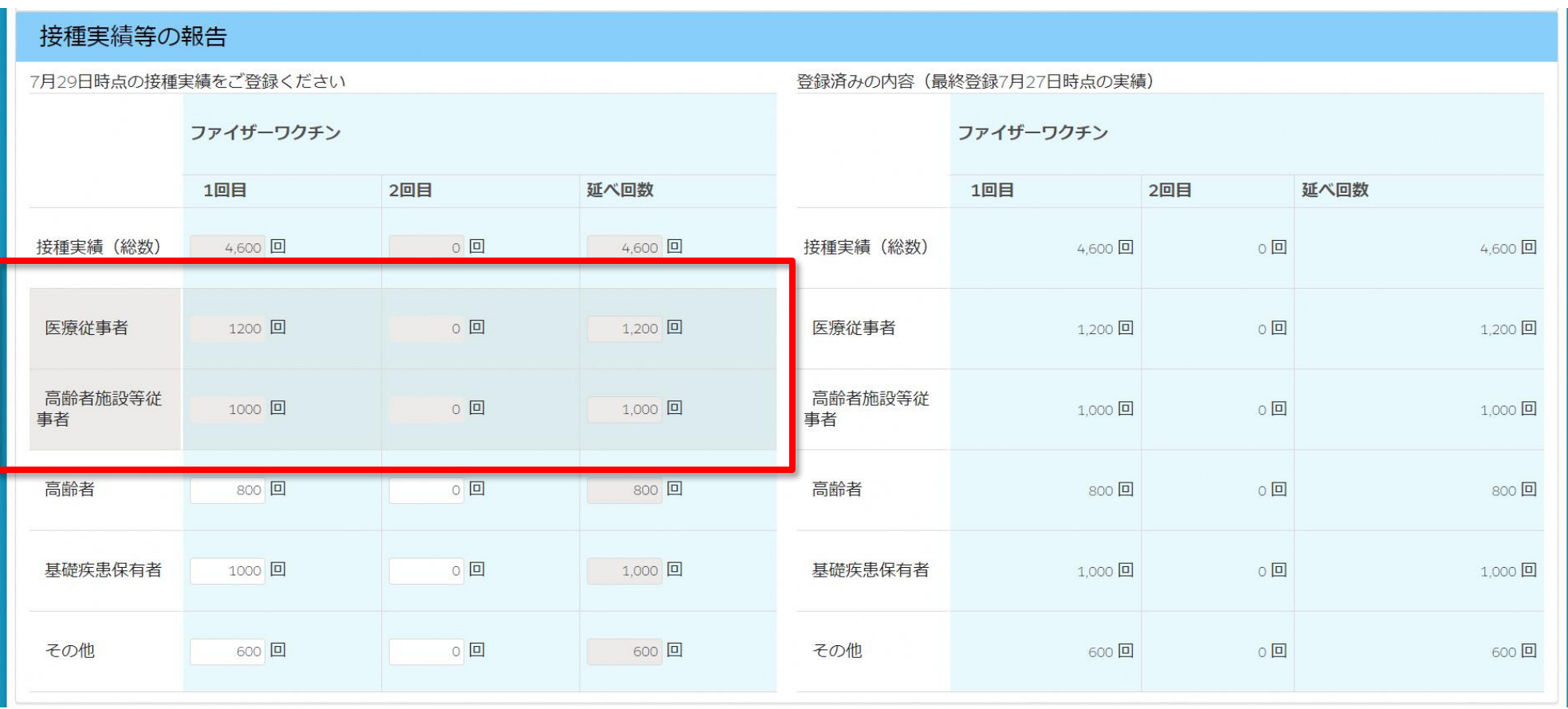

## **市町村の皆様へのお願い**

## **申請の受理、変更の承認などのお願い**

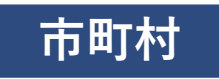

■市町村内の接種施設からの申請や変更依頼などの承認をお願いし ます

- 医療機関情報の修正
- その他各種申請

職域接種では、**接種会場が所在する市町村**に対して、各種申請、 承認依頼が提出される

>集合契約に関する委任状(V-SYS上の受理、および 書類の受領)

> V-SYS 上の変更で市町村承認が必要な項目

- **代表者名(請求書に印字される)**
- 集合契約加入日/脱退日
- 代行入力フラグ、取扱ワクチン、一般受入可否(職域では変更不可項目に なっている)

請求

• 自市町村分(=接種会場と同一の住民分)の請求は、直接提出あり

## **市町村の皆様へのお願い**

#### **医療機関からの申請一覧の表示**

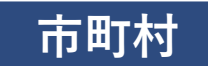

- >医療機関から申請されたもののうち、市町村がまだ承認をしていないもの を一覧で表示
- 承認もれを防ぎ、スムーズな承認をお願いします

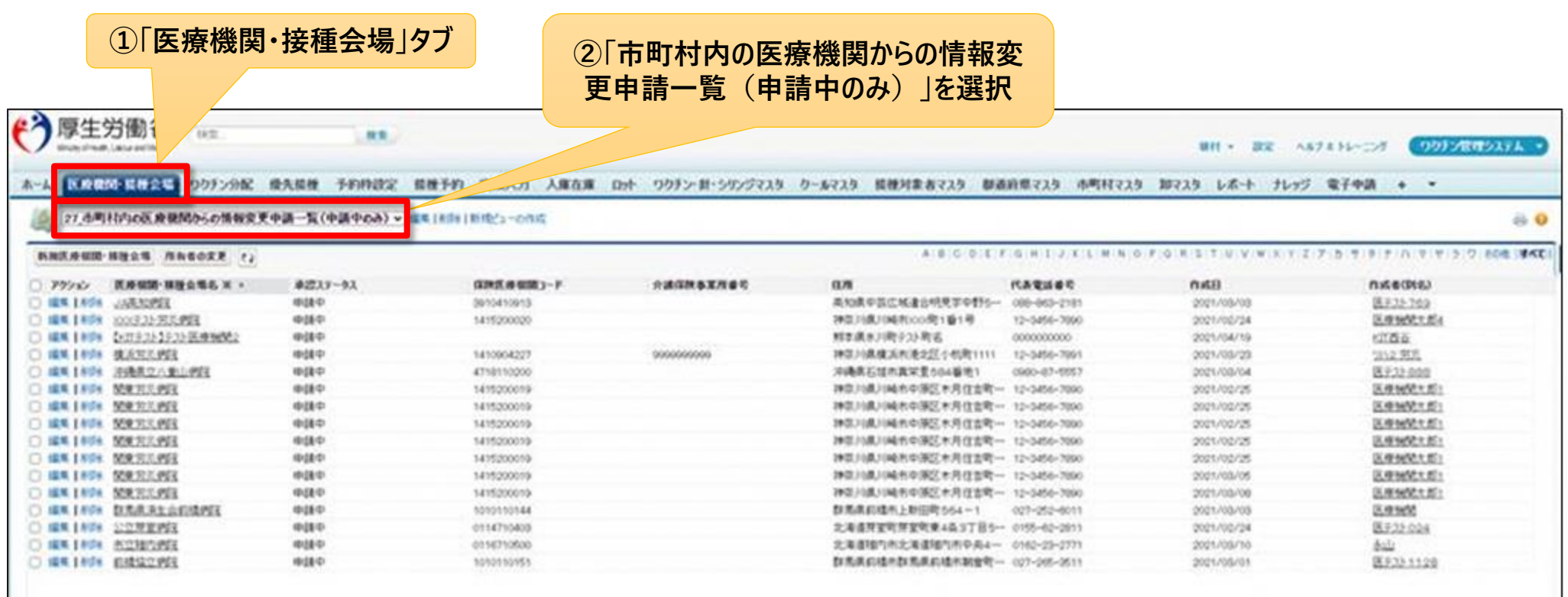

## **サービスデスクによくいただくお問い合わせ**

**都道府県 市町村 医療機関**

## **モデルナワクチン(10バイアル)の意味とは**

Subject:【V-SYS】卸業者による配送予定日の入力通知 本文: 【本メールはV-SYSからの自動送信メールです。】 配送予定日が入力されました。 「TM12」クールの「モデルナワクチン(10バイアル)」の配送予定 日は「2021年〇月〇日」です。

- 「モデルナワクチン(**10バイアル**)」は、**10バイアルが納入されるというわけ ではありません**
- 「モデルナワクチン(**10バイアル**)」という商品を表す名前です
- 分配量はV-SYSで確認してください

## **サービスデスクによくいただくお問い合わせ**

**都道府県 市町村 医療機関** 

# 「〇〇を知りたい」というお問い合わせ 都道府県 市町村

- 都道府県内、市町村内の希望量を知りたい
- 都道府県内、市町村内の接種実績を知りたい
- 配送状況、納入予定日を確認したい

→レポートの活用 または ホーム画面のボタンをクリック

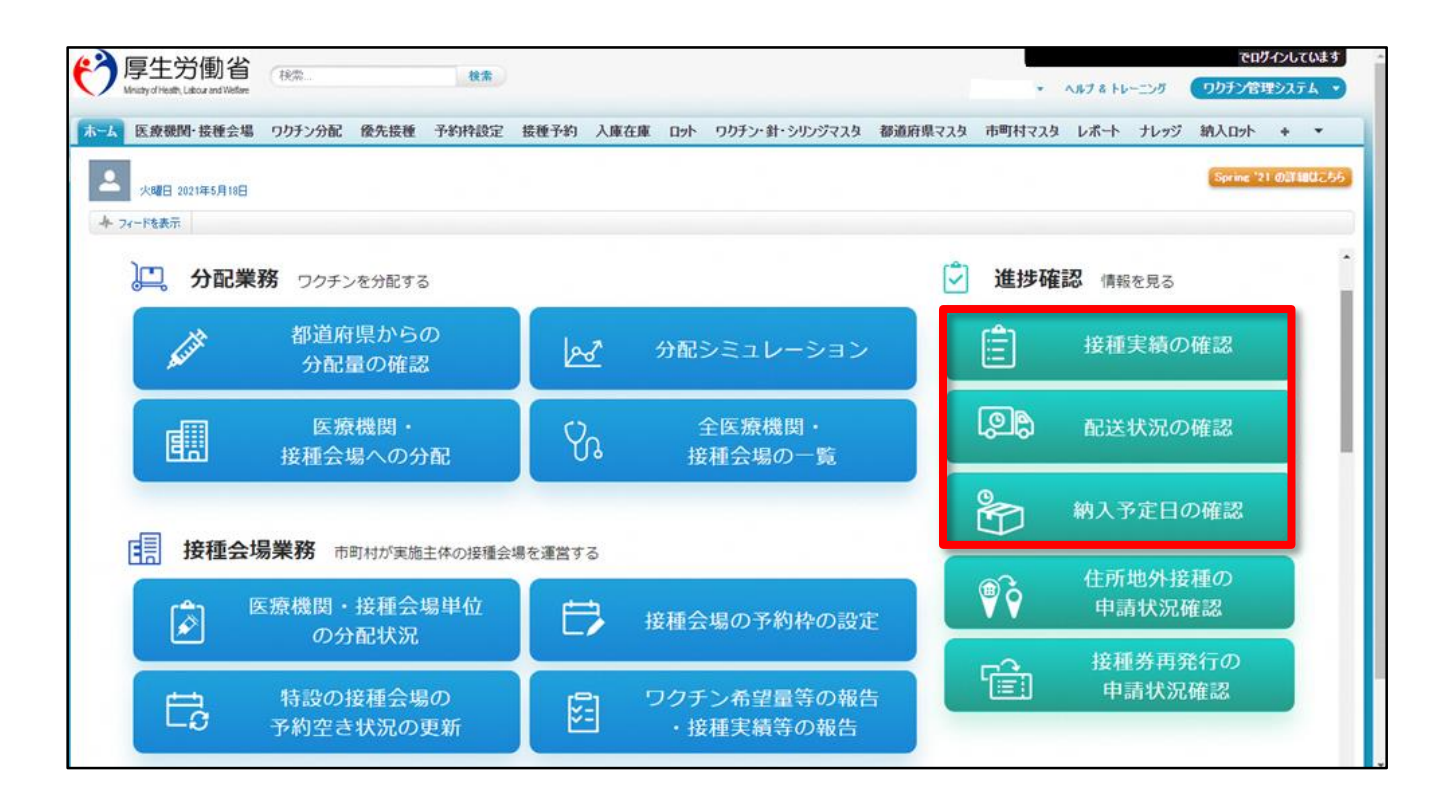

## **便利なレポート機能**

**便利なレポートの活用 おもの インス あんじゃ あんじゅん あいりょう あいすい ■ 医療機関** 

「レポート」タブから一覧を表示

**都道府県 ままにはまずまです。 インスタントラント 南町村 えいしゃ あいりょう 医療機関** 

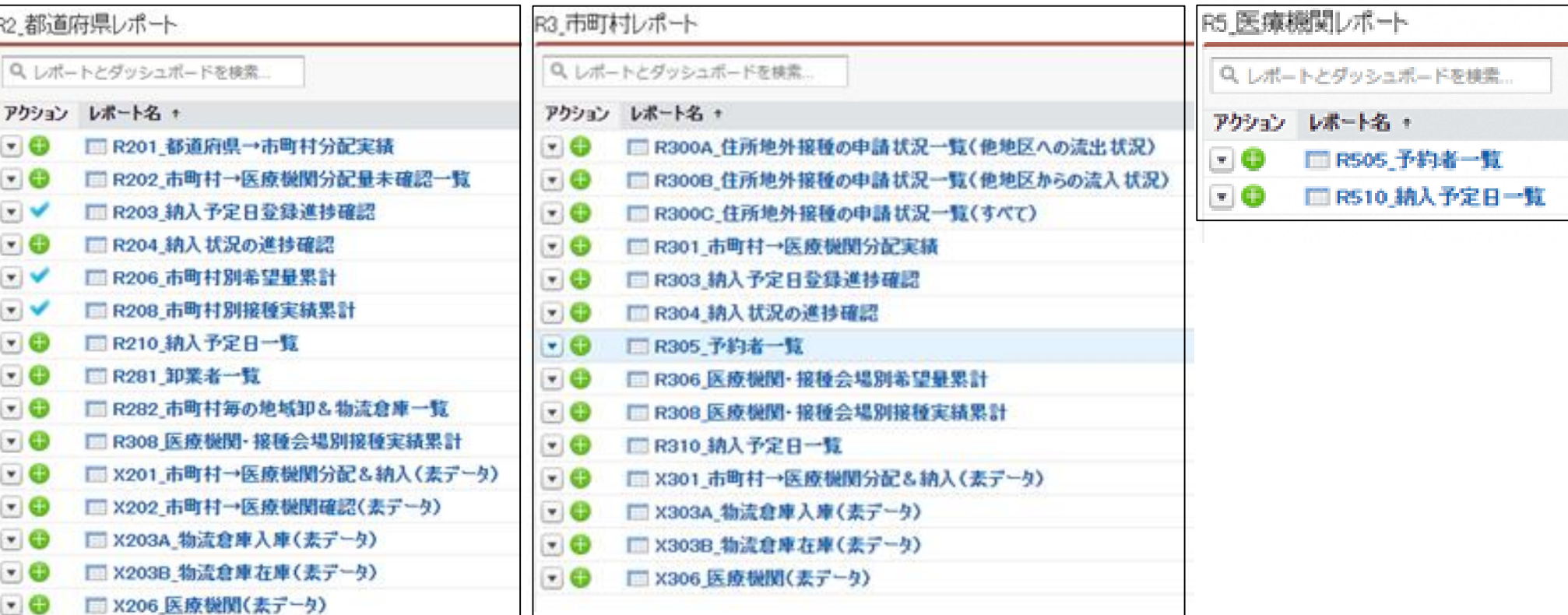